#### Advanced Object-Oriented Design

#### **Avoid Null Checks**

S.Ducasse, L. Fabresse, G. Polito, and P. Tesone

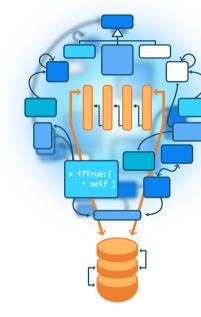

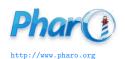

#### Goals

- Understand the implication behind returning nil
- Analyze at provider side
- Object initialization avoids nil propagation
- Look at client side
- Null Object

#### nil?

- Unique instance of the class UndefinedObject
- In Pharo, a real object, as anybody else
- Default value of uninitialized instance variables
- Still we should be careful when to use it

## Looking at provider side

• What is the impact of code generating nils?

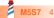

## **Example**

Imagine an inferencer that looks for rules that correspond to a fact

```
inf := Inferencer new
inf
 addRule: #sunny -> #'sunglasses';
 addRule: #sunny -> #'solar cream';
 addRule: #rainy -> #'umbrella'.
inf rulesForFact: #sunny
> { Rule(sunny - sunglasses) . Rule(sunny - solar cream) }
inf rulesForFact: #cloudy
> nil
```

### **Example code**

- Here rulesForFact: returns nil to indicate that there is no rules for a fact
- What are the consequences?

### **Consequences!**

• Returning nil (e.g., ifTrue: [ ^ nil ]) forces EVERY client to check for nil:

```
(inferencer rulesForFact: 'a')
ifNotNil: [:rules | rules do: [:each | ...]
```

Client code ends up full of nil checks (ifNil:, ifNotNil, isNil)

## **Solution: Return polymorphic objects**

When possible, return polymorphic objects:

- when returning a collection, return an empty one
- when returning a number, return 0

## **Solution: Return polymorphic objects**

```
Inferencer >> rulesForFact: aFact (self noRule: aFact) ifTrue: [ ^ #() ]  
^ self rulesAppliedTo: aFact
```

Your clients can just iterate and manipulate the returned value

```
(inferencer rulesForFact: 'a') do: [:each | ... ]
```

#### **About nil**

Limit the propagation of nil

- Methods should not return nil
- Avoid storing nil in variable
- Initialize well your object instance variables!

## Initialize your object state

Remember by default instance variables are initialized with nil

- This is developer responsibilities to produce well-initialized objects
- Avoid nil checks by initializing your variables:

## **Initialization example**

The responsibility of an object is to **correctly initialize** its state

```
Archive >> initialize 
super initialize. 
members := OrderedCollection new
```

When default values are not enough, provide a constructor method

# Sometimes you have to check...

- Sometimes you have to check some conditions before doing an action
- When possible, you can turn the default case into an object (a Null Object)

# An example calling for a Null Object

- Imagine a palette manipulates tools
- Palette has a selected tool

```
ToolPalette >> nextAction
self selectedTool
ifNotNil: [:tool | tool attachHandles]

ToolPalette >> previousAction
self selectedTool
```

ifNotNil: [:tool | tool detachHandles]

## **Example**

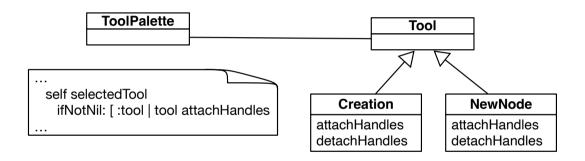

## **Analysis**

```
ToolPalette >> nextAction
  self selectedTool
  ifNotNil: [ :tool | tool attachHandles ]
```

Forced to check that there is a selected tool

- Why not having always one selected?
- Even one doing nothing?

## **Solution: Apply NullObject Design Pattern**

- A null object proposes a polymorphic API and embeds default actions/values
- Woolf, Bobby (1998). "Null Object". In Pattern Languages of Program Design 3. Addison-Wesley
- Read it!

#### **Solution: NoTool**

Create a NoTool class whose behavior is to do nothing

AbstractTool << #NoTool

NoTool >> attachHandles

^ self

NoTool >> detachHandles

^ self

## **Solution: Use NullObject**

Initialize the ToolPalette with a NoTool instance.

ToolPalette >> initialize self selectedTool: NoTool new

Not forced to use if Nil: tests anymore

ToolPalette >> nextAction self selectedTool attachHandles

ToolPalette >> previousAction self selectedTool detachHandles

#### **Solution: With initialization and NoTool**

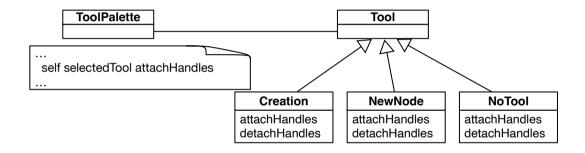

## **NullObject pros**

- Simplifies client code: real collaborators and null objects offer the same API
- Encapsulates do nothing behavior
- Makes do nothing behavior reusable

## **NullObject drawback**

- Encapsulate null values: may be difficult to mix with real objects
- A NullObject is not mutable into a real object
- All clients should agree on the same do-nothing behavior

## **Difficulty applying NullObject**

Sometimes it is difficult to apply the NullObject

- Too large API
- Or would need too many NullObjects
- Unclear default "no behavior"

### null object vs. NullObject

Sometimes it is possible to get a specific instance initialized with null values

- NullTimeZone is instance of TimeZone but represents a null object
- Null values could be good default values: empty collections, zeros...

## For exceptional cases, use exceptions

For exceptional cases, replace nil by exceptions:

- avoid error codes because they require if in clients
- exceptions are handled in the correct layer
- i.e., by the client, or the client's client, or ...

```
FileStream >> nextPutAll: aByteArray canWrite ifFalse: [ self cantWriteError ]. ...
FileStream >> cantWriteError (CantWriteError file: file) signal
```

#### **Conclusion**

- A message acts as a better if
- Avoid null checks, return polymorphic objects instead
- Initialize your variables
- If you can, create objects representing default behavior

Produced as part of the course on http://www.fun-mooc.fr

#### Advanced Object-Oriented Design and Development with Pharo

A course by S.Ducasse, L. Fabresse, G. Polito, and P. Tesone

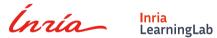

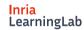

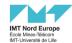

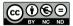

Except where otherwise noted, this work is licensed under CC BY-NC-ND 3.0 France https://creativecommons.org/licenses/by-nc-nd/3.0/fr/